## **29. ANEXO Nº 1: REGLAS DE NEGOCIO RECTIFICACIONES**

## **Simbología:**

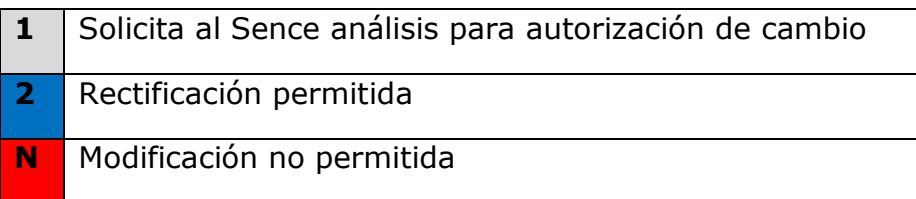

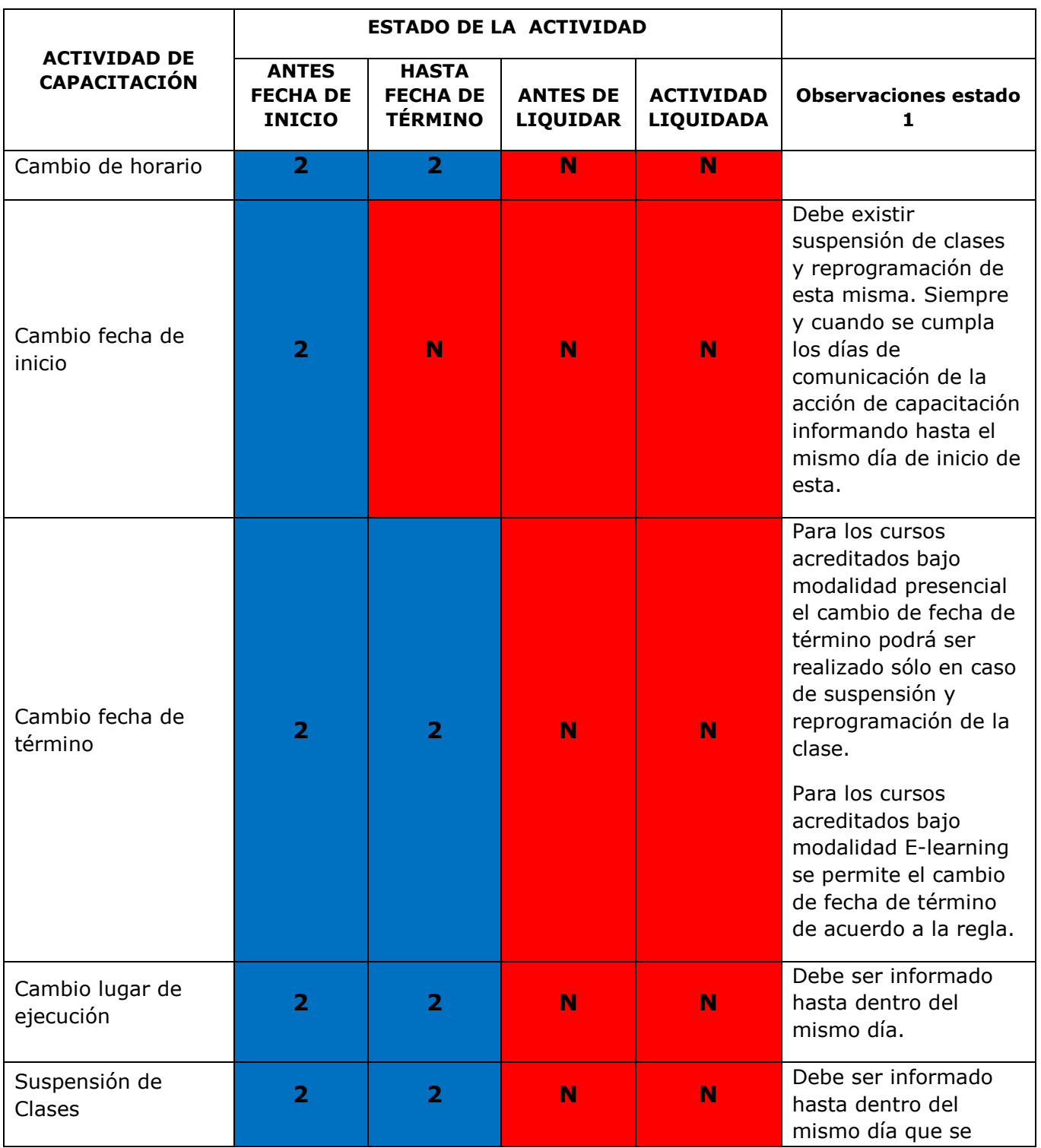

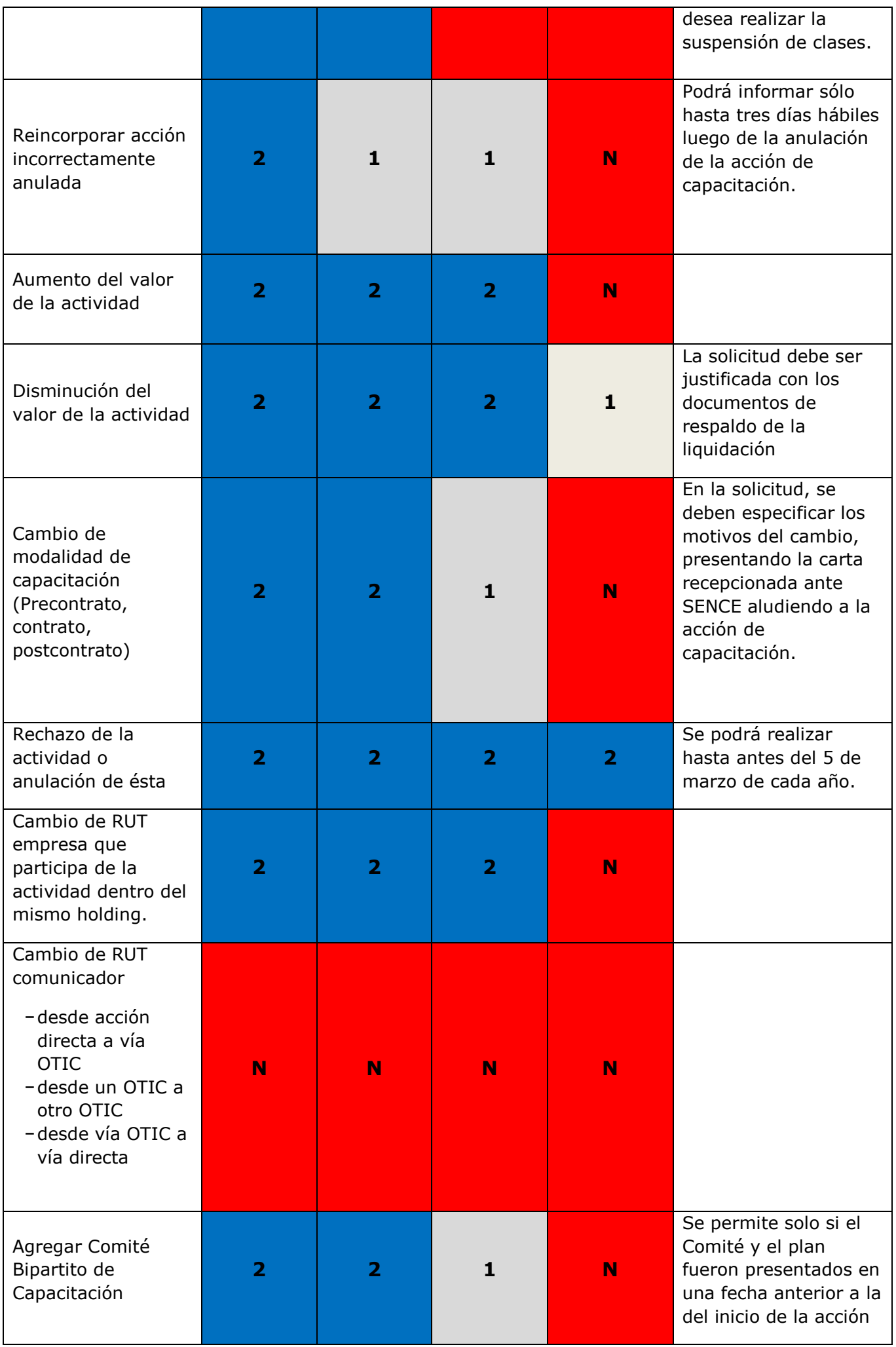

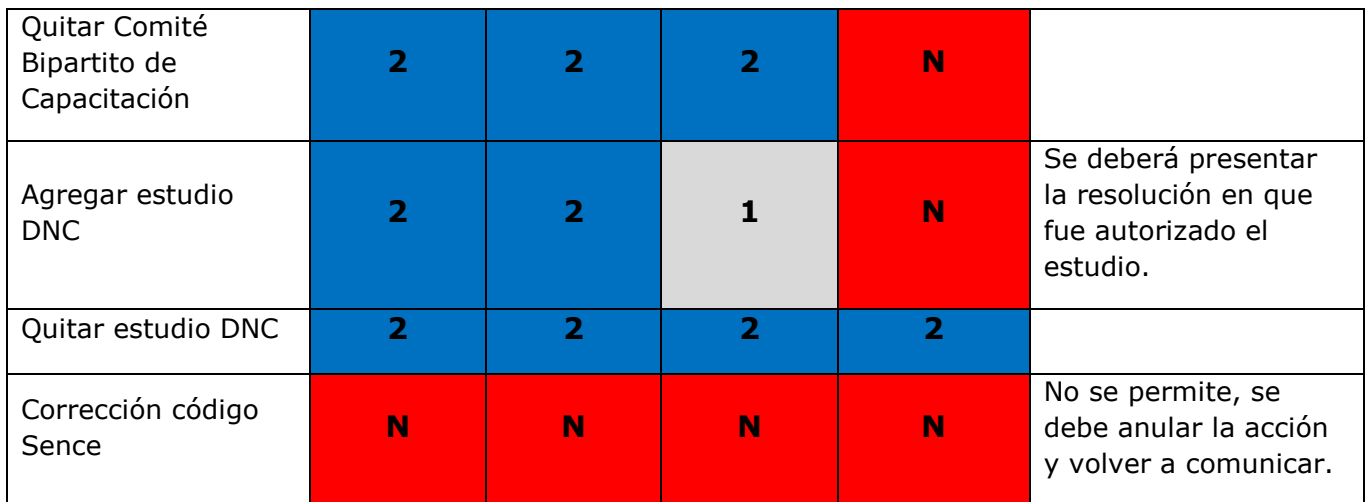

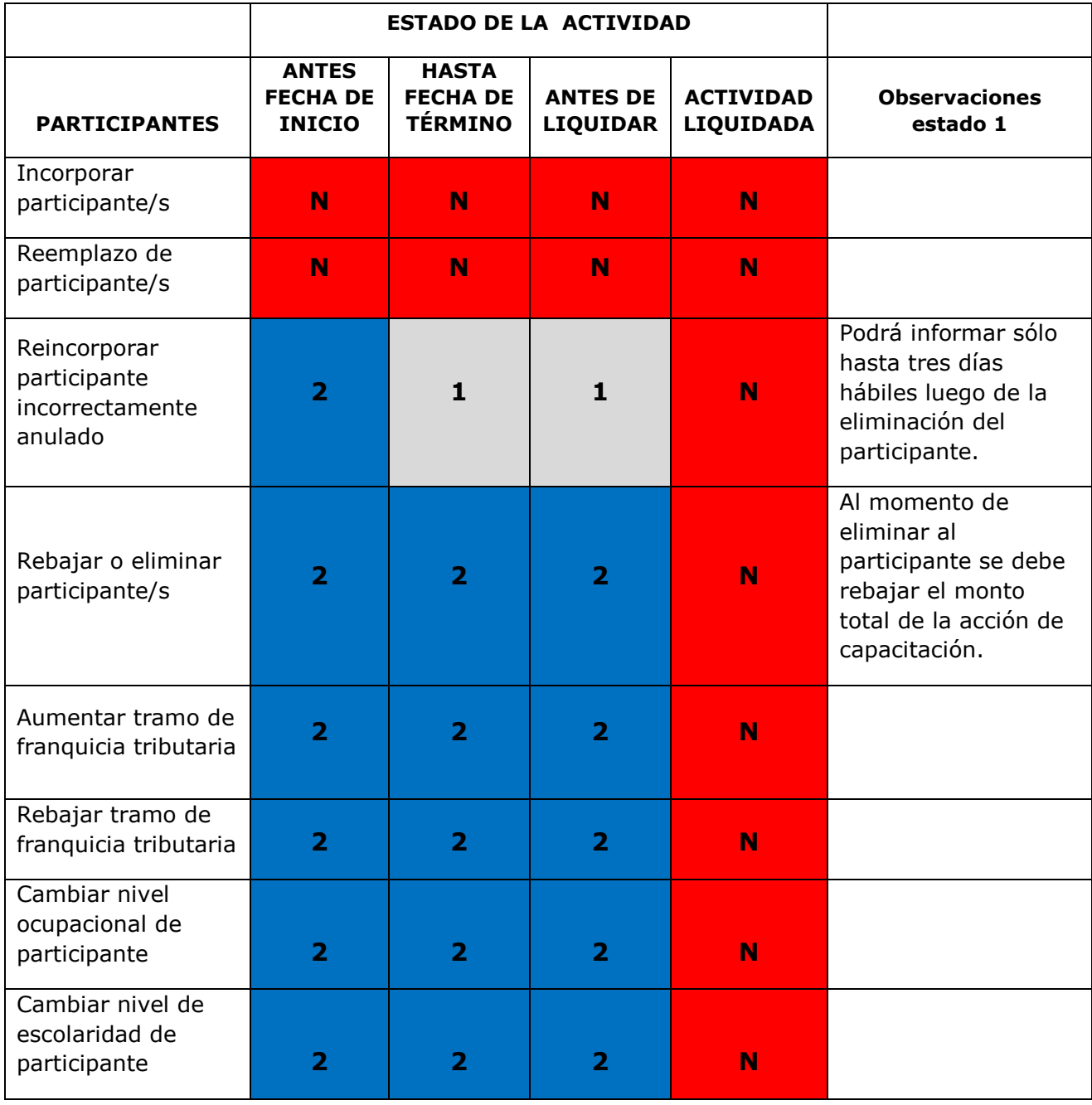

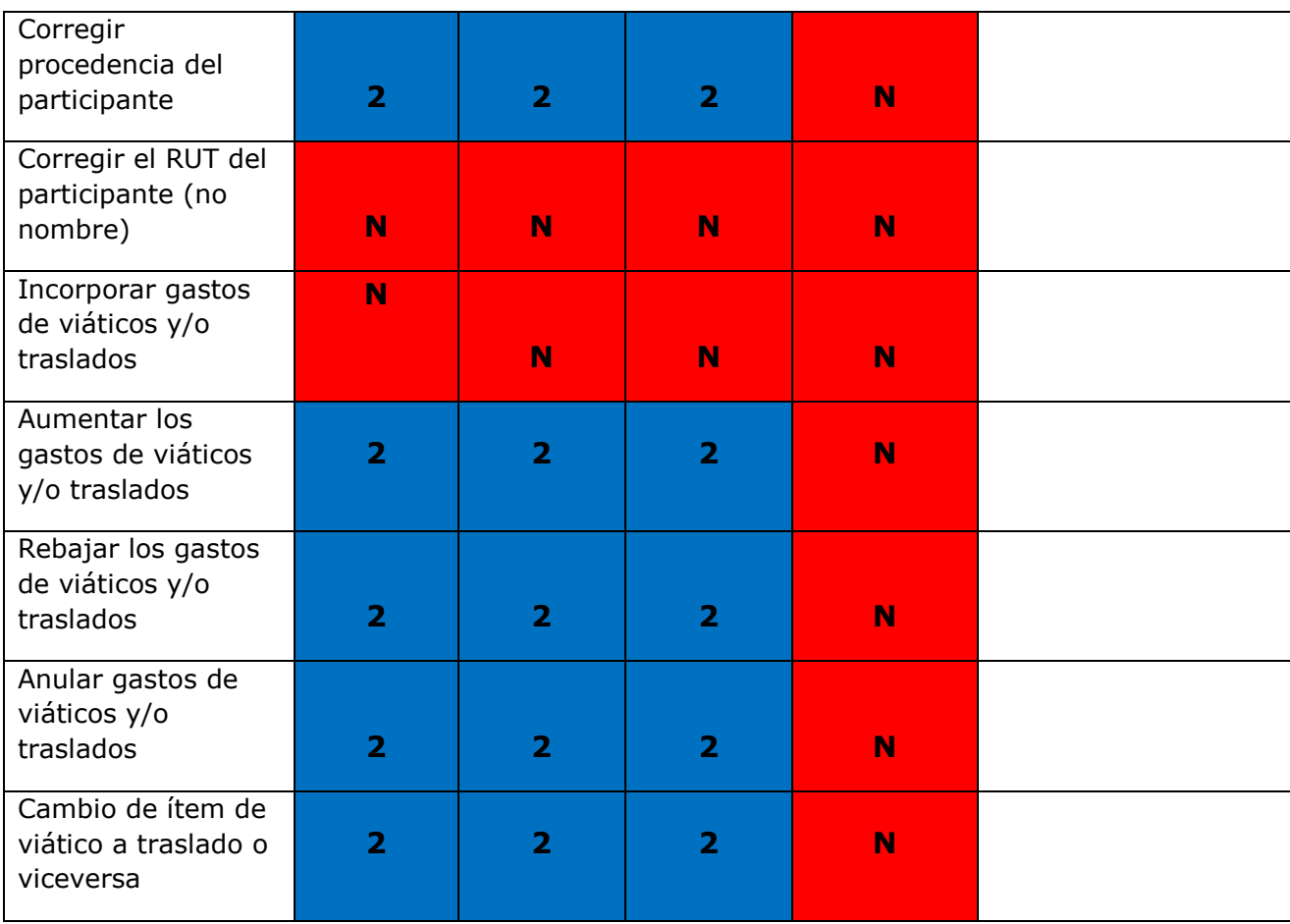